**推送:晋江.石狮.泉州到三穗长途大巴/为绿色出行贡献力量/2024客车推**

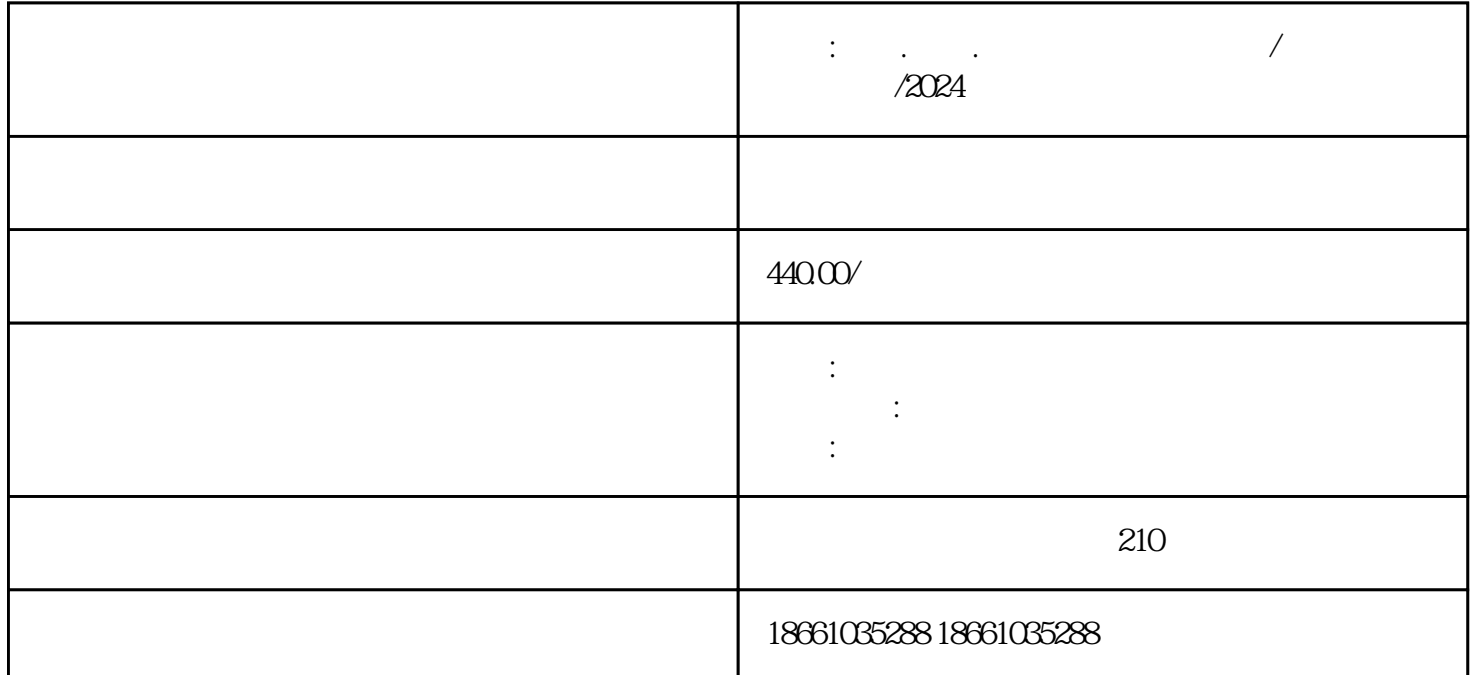

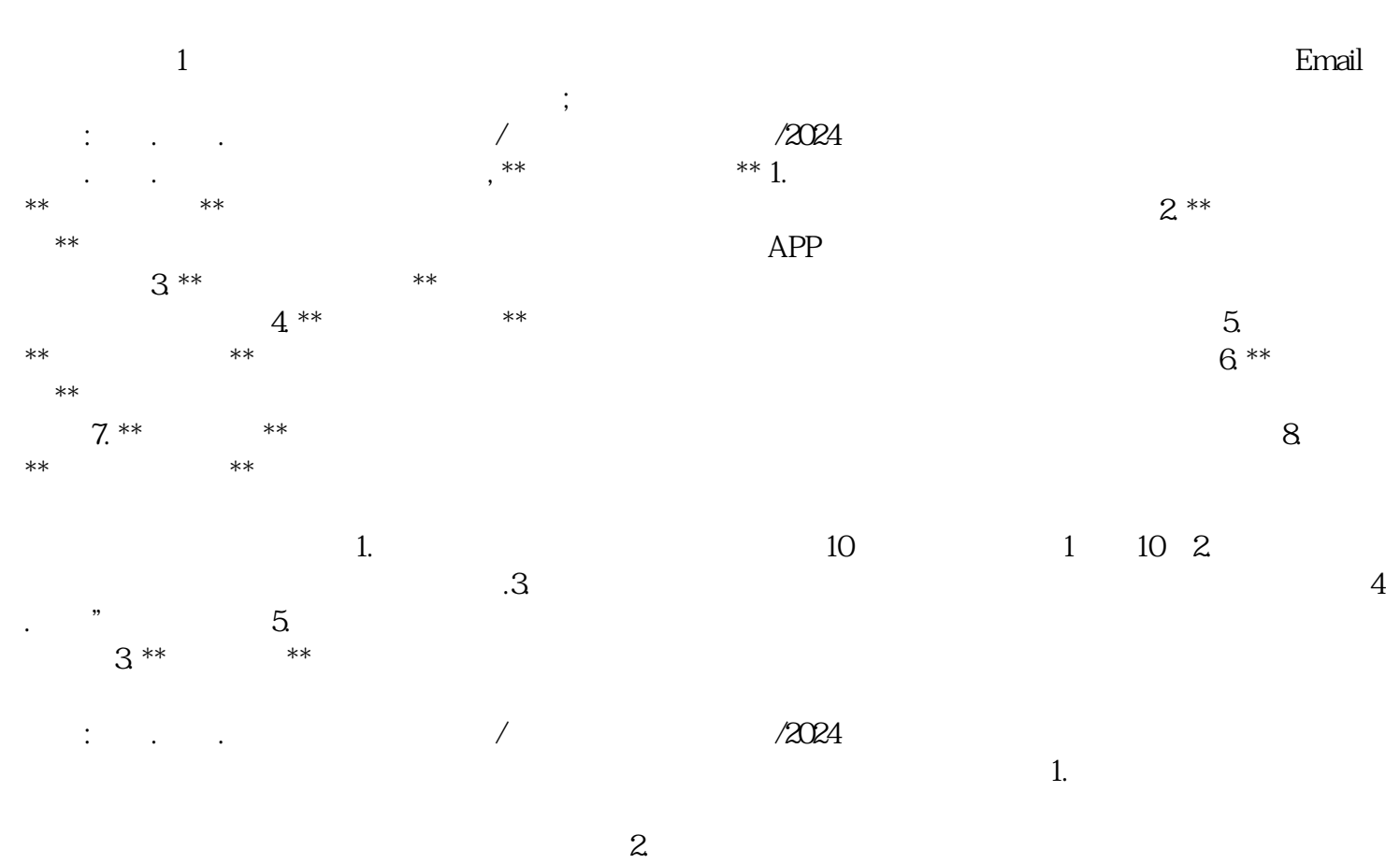

 $\frac{1}{2}$ 

 $\frac{7}{5}$  $\frac{5}{3}$